# **Release 1.7.09**

# **Current Version Information**

The current version of the i2b2 core software is Release 1.7.09. In this release, the ability to query multiple fact tables was introduced and is required when implementing i2b2 on OMOP.

This page contains additional information about the 1.7.09. In addition, you will find links to accessing relevant documentation and downloading the necessary software.

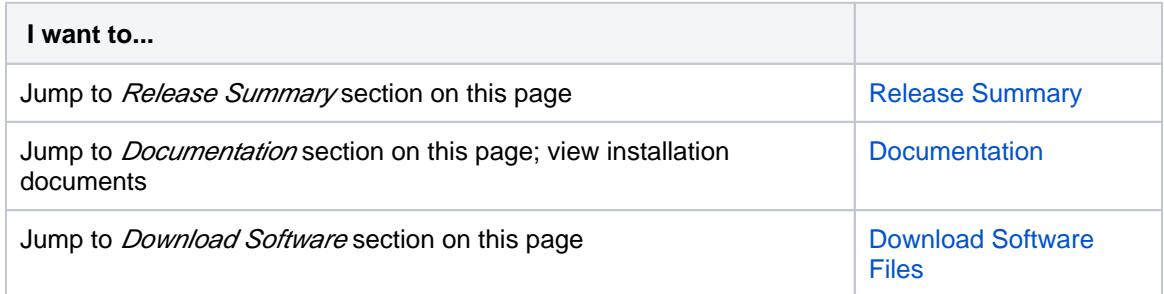

# **Version Information**

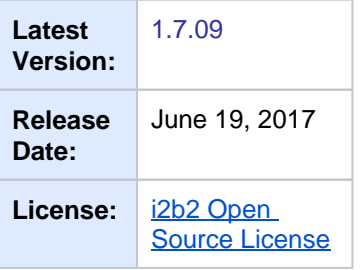

# <span id="page-0-0"></span>**Release Summary**

The first release candidate for the i2b2 on OMOP project includes the following features:

- Ability to query multiple fact tables as specified by the CDM. This is a departure from the standard i2b2 star schema where you can only query one fact table (observation\_fact).
- A new parameter has been added to the crc.properties file. This parameter will "turn on" the ability to query multiple tables.

• Installation scripts for Oracle, PostgreSQL and SQL Server databases. These scripts will create the i2b2 tables, views, and procedures to run the i2b2 on the OMOP Clinical Data Model (CDM).

### <span id="page-1-0"></span>**Documentation**

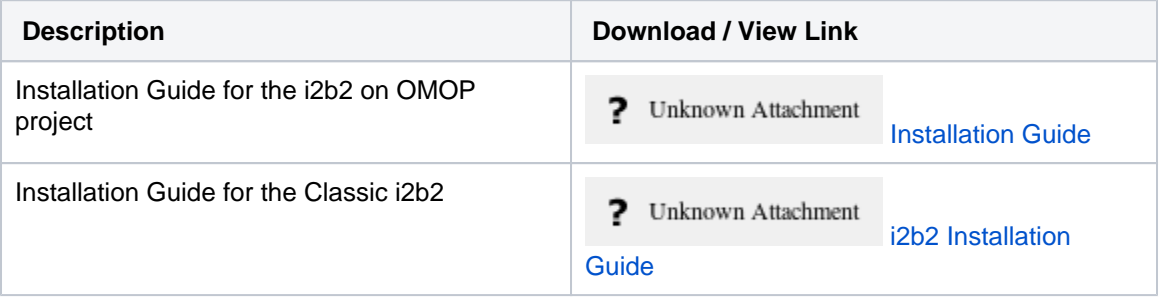

# <span id="page-1-1"></span>**Download Software Files**

### **i2b2 Source Code**

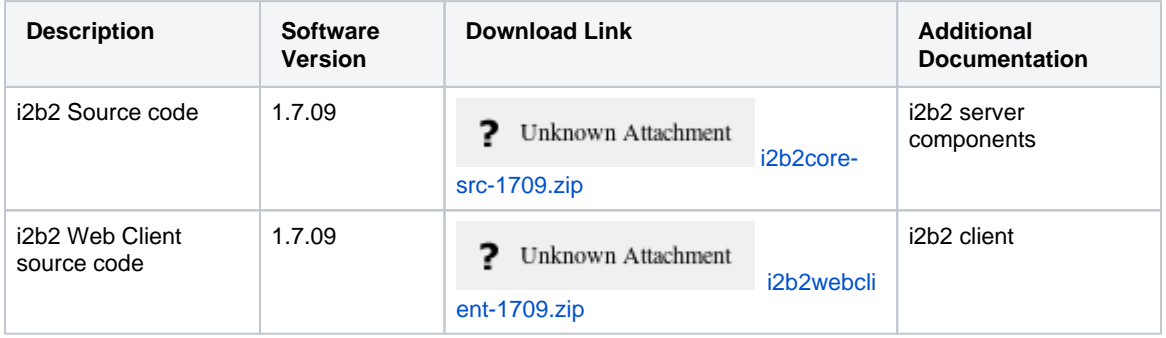

#### **i2b2 Database Scripts**

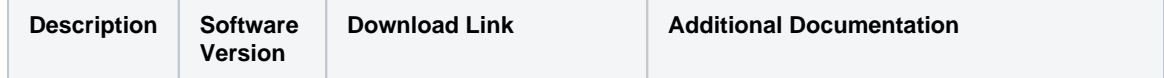

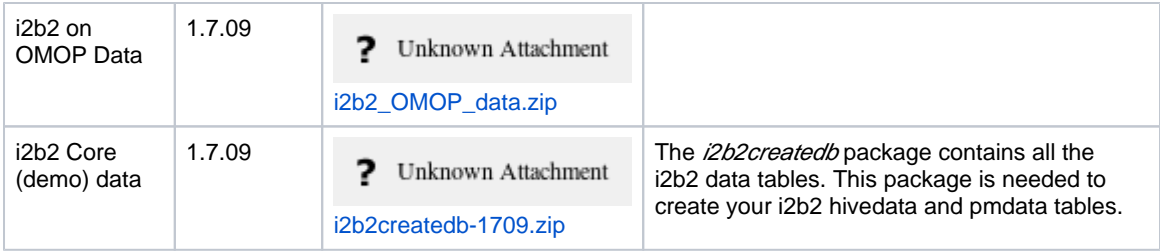